## **Spende viaQR-Code**

Öffne dieses PDF mit deiner eBanking-App: klicke «**Öffnen mit**» oder«**Teilen**», dann wähle deine eBanking-App, z.B. ZKB, Revolut, Postfinance, …

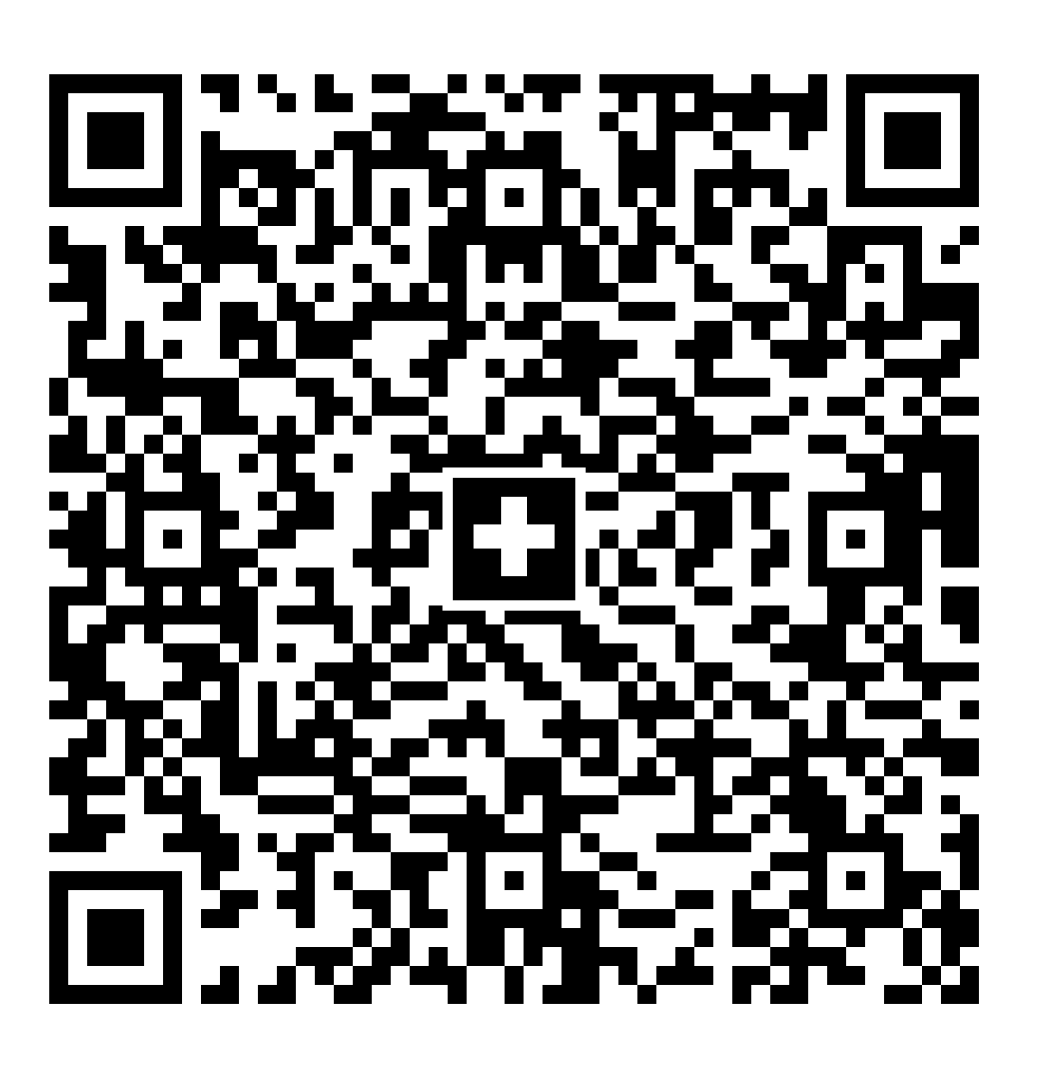

Wenn die App nicht erscheinen sollte: speichere das PDF zunächst, z.B.«auf meinem iPhone». Öffne das PDF in «Dateien» undwähle dort«Teilen».